# **Consulta de Estoque por Grupo/Produto (CCETC610)**

Esta documentação é válida para todas as versões do Consistem ERP.

### **Pré-Requisitos**

Não há.

#### **Acesso**

Módulo: Entradas - Estoques

Grupo: Consultas de Estoque Confecção

## **Visão Geral**

O objetivo deste programa é realizar a consulta do saldo dos grupos de produto em estoque de acordo com a natureza informada.

#### Importante

Este programa é direcionado ao segmento de confecção.

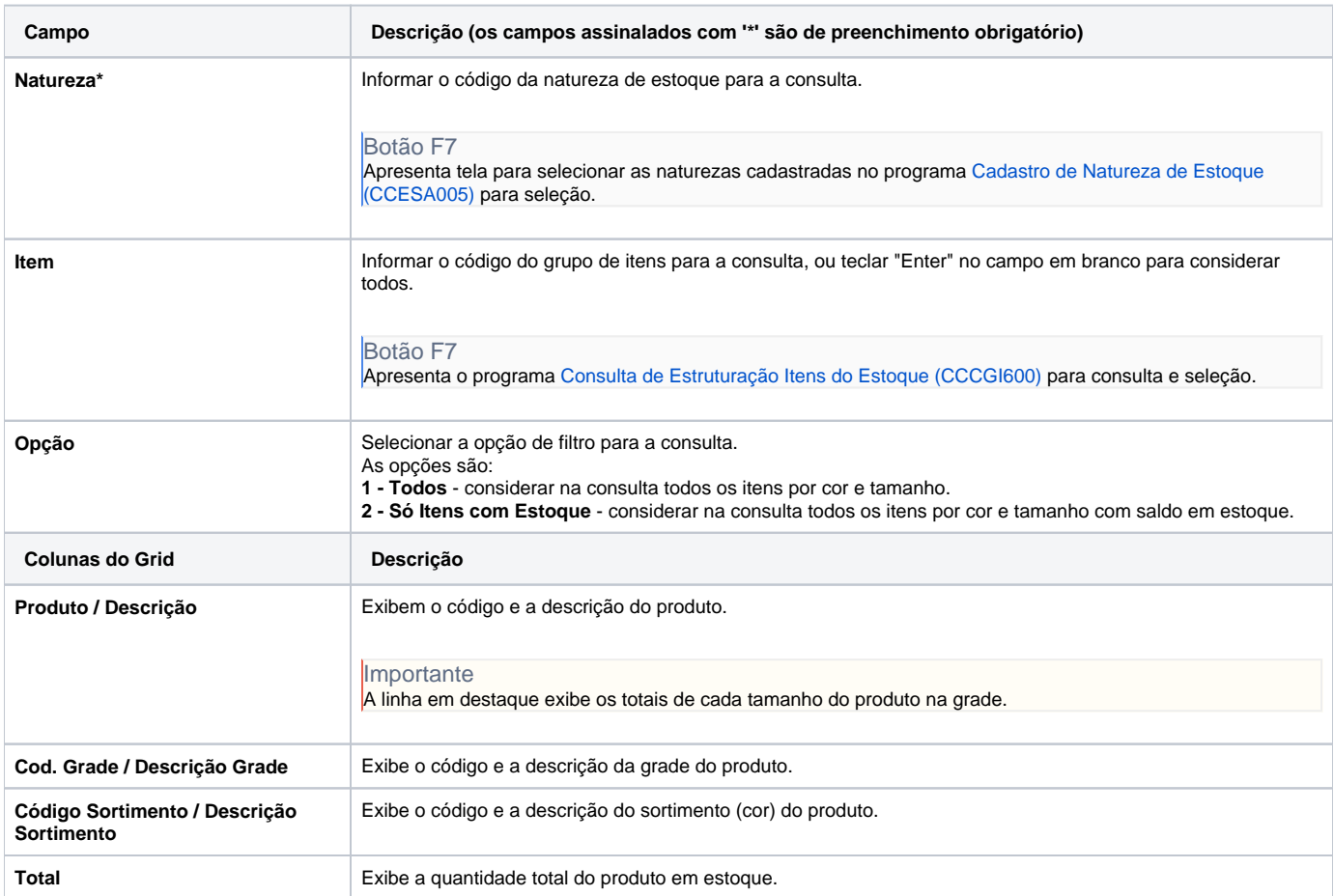

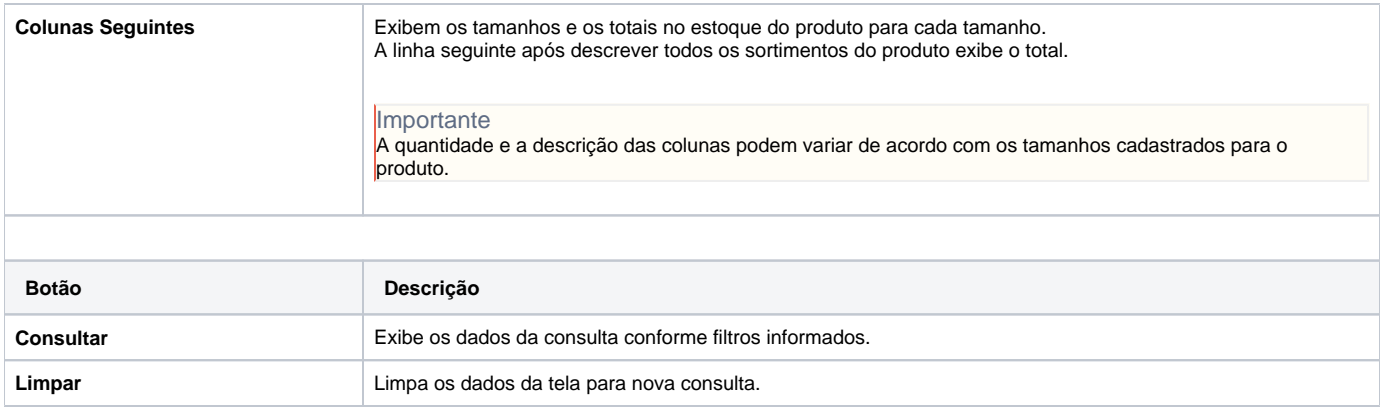

Atenção

As descrições das principais funcionalidades do sistema estão disponíveis na documentação do [Consistem ERP Componentes.](http://centraldeajuda.consistem.com.br/pages/viewpage.action?pageId=56295436) A utilização incorreta deste programa pode ocasionar problemas no funcionamento do sistema e nas integrações entre módulos.

Exportar PDF

Esse conteúdo foi útil?

Sim Não